#### **Attenzione… il file che segue porta la data del mese di dicembre del 1999, dunque le cose da allora sono cambiate, in meglio… molto meglio… Il psk31 è ormai affermato, tuttavia la sua valità è seppellita da modi come JT65 …**

#### Proviamo senza interfaccia!

Ovvero proviamo i programmi che ci permettono di ricevere SSTV/FAX/RTTY/PACKET/PSK31/CW(!) utilizzando la scheda audio del PC.

Tutti questi programmi richiedono WIN95/98/NT, li ho provati su un pentium 100 con 32Mram e una scheda audio ESS da poche decine di migliaia di lire.

Potrebbe essere l'occasione buona per provarli in unione a ricevitori stile IC PCR1000, che possono essere comandati solo dal proprio programma sotto WIN. Non dimentichiamoci che questi sono fondamentalmente degli scanner e che i vecchi ICR70, ICR71, R5000 sono tutta l'altra cosa!

 Non aspettiamoci miracoli!… la cosa funziona bene, se consideriamo che il tempo necessario alla prima prova si riduce a preparare un cavetto dalla presa REC ( o cuffia) del ricevitore fino a una interfaccia che permette al PC, tramite una porta seriale o la parallela, di commutare in trasmissione la nostra radio.

Tutti i programmi permettono di effettuare sintonia direttamente sul monitor, questa e' facile, intuitiva, precisa. Puoi importare file dall'hard, sia di testo che immagini, sono graficamente ben fatti e di conseguenza sono gradevoli da usare.

Qualcuno inizia a ricevere accontentandosi del segnale proveniente dal microfono del PC. Non e'neppure da sottovalutare l'efficacia del DSP delle nostre schede audio!

Sono state prove molto veloci, ma ne valeva la pena, si perde piu'tempo a cercare di settare correttamente il mixer audio di windows che capire come funzionano i programmi.

L'unica vera novita' e' PSK31 che promette cose veramente miracolose e di cui non abbiamo paragoni con altri sistemi, ma e' un modo nuovo di far traffico HF che sta prendendo piede e di cui si inizia a sentirne i rumori in zona RTTY in 20 metri. Si presenta come un fischio sottoposto a un certo effetto tremolo, da qui a sintonizzarlo e' tutta un'altra cosa. Le prove le ho fatte in FM in 2 metri senza usare connessioni dirette, audio dalle casse del pc al microfono del bibanda e viceversa dall'altoparlantino della radio al microfono del computer; vi consiglio di provare e' sconvolgente! Le prove sono state effettuate prevalentemente in ricezione, tanto la difficolta' e' nel ricevere bene. Tra queste e'stupefacente come PSK31 decodifichi senza problemi anche trovandosi di "sottofondo" a un qso in fonia FM in 2 metri.

Questo e' quanto scrive l'autore del programma, tradotto da I5PAC e EA1MV e qui riportato senza modificar nulla.

## Introduzione al PSK31

Malgrado l'incidenza della nuova tecnologia DSP nei modi di trasmissione digitale in HF, la RTTY tradizionale ha mantenuto la sua popolarità. Evidentemente in RTTY si trova una qualità di quelle che mancano alle modalità più

moderne. Può darsi che la RTTY sia più semplice a gestire..., più "manuale" o più socievole dato che l'operatore può ascoltare e/o unirsi a un QSO, la qualcosa in un collegamento in ARQ è impossibile. Può anche essere semplicemente perché operare in RTTY risulta più economico.

Durante lo scorso anno (1998) è sorta una nuova modalità che può ben essere il ponte che copre il vuoto tra la RTTY e

le modalità ad alta tecnologia. Basato su un'idea di SP9VRC, il modo PSK31 riposa nell'uso di "kits" di iniziazione al DSP, a basso costo e software di dominio pubblico, utilizzando queste moderne tecniche per implementare basilarmente una modalità di ricezione-trasmissione tastieraschermo che dia vita ai QSO in tempo reale.

La larghezza di banda del PSK31 è molto inferiore a quella di qualsiasi altra modalità digitale, la qualcosa si traduce

nella possibilità di lavorare con livelli di segnale più bassi nelle congestionate bande di oggi giorno.

L'idea fondamentale del PSK è che la modulazione viene effettuata mediante spostamento di fase della portante (phase

shifting) anziché di frequenza (frequency-shifting), così l'ampiezza di banda è equivalente alla velocità in baud

(baudrate) anziché essere la risultante della somma dello spostamento (shift) più la velocità in baud.La velocità di

31.25 baud scelta riduce a 31 Hz la larghezza di banda che in altri modi raggiunge i 300-500 Hz.

Utilizzando un alfabeto simile al Morse, con codici corti per le lettere più comuni, la velocità di testo del PSK31 viene

ad essere di una cinquantina di parole al minuto. Impiegando filtri il più stretto possibile nel trasmettitore e ricevitore, il comportamento del PSK31 è molto migliore degli altri, anche se la correzione degli errori per i QSO in tempo reale, ha il vantaggio aggiunto che il comportamento si degrada dolcemente allo stesso ritmo in cui decade il segnale.

Quando nel collegamento gli errori si producono a raffiche anziché aleatoriamente, il PSK31SBW si può commutare in modo che utilizzi un codice convoluzionale nel trasmettitore, ed un adatto decodificatore Viterbi nel ricevitore. Questo effetto si ottiene utilizzando il modo QPSK, con quattro spostamenti di fase anziché due, mantenendo la stessa larghezza di banda e velocità di testo.

Il prezzo che paghiamo per questa robustezza è la necessità di una stabilità di frequenza più accentuata e un ritardo di 640 mS nel decodificatore.

## L'antagonista, la vecchia RTTY

Nel caso specifico il programma TrueTTY scritto e reperibile presso questo collega:

Sergei Podstrigailo, UA9OSV, 2:5000/28@Fidonet , mailto:amx@fnmail.com , mailto:ua9osv@qsl.net,

http://ua9osv.da.ru .

Programma riceve veramente bene, si impara ad usarlo in pochi minuti, facile la sintonia… tutto perfetto? Purtroppo no, manca la decodifica delle meteo a cinque numeri, il vecchio HAMCOMM 3.1 e il suo squadratore non e' ancora da buttare.

E' inteso che il "caro, vecchio HD4" il demodulatore RTTY realizzato nel '74 da I4HD facendo uso di una quantita' industriale di vecchi 741 e pubblicato su una nota rivista del settore nella seconda meta' degli anni 70, cosi'come tutti i demodulatori a filtri attivi di 15-20 anni fa, o le schede dedicate (stile HAL), le varie consolle TONO e HAL, hanno ancora qualcosa da dire in proposito, ma il paragone prezzo/prestazioni dove lo mettiamo?

#### L'immagine, SSTV e FAX con JVCOMM32

Il programma e' stato scritto da Eberhard, DK8JV, riceve tutti i piu'comuni formati in uso in SSTV, sia i nuovi che il vecchio standard da 8 secondi; inoltre riceve i formati satellitari (!) NOAA, METEOR e OKEAN oltre che i geostazionari e le vecchie telefoto trasmesse in HF. Trovare una stazione stile DPA a 137 KHz sarebbe il massimo.

### Il CW, Cwget e Cwput, RX e TX in CW

Due programmi separati, uno per ricevere e l'altro per trasmettere in CW. L'autore e':

Sergei Podstrigailo, UA9OSV http://ua9osv.da.ru

## Interfaccia PTT e MIC

Questa e' la interfaccia per commutare il TX la radio direttamente dal programma, il segnale audio dovra'essere prelevato da LINE OUT della scheda audio oppure dall'uscita casse… avendo in OGNI CASO cura di attenuare quanto basta il livello di segnale!!!

The simplest PTT-interface for TrueTTY

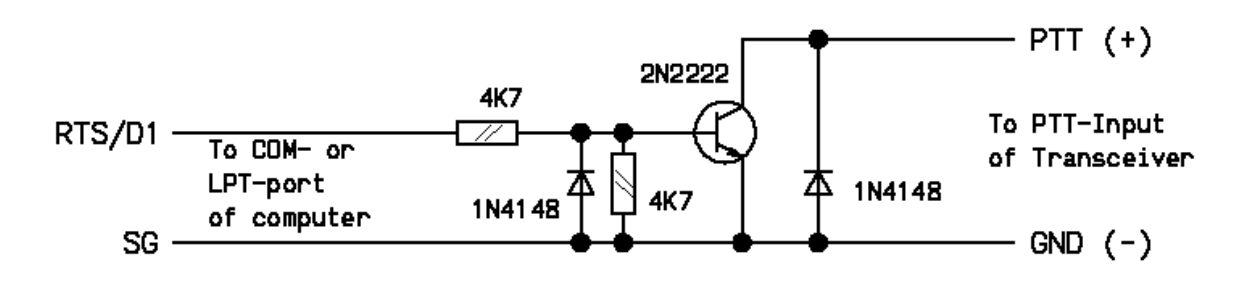

Used pins of COM-port

Used pins of LPT-port

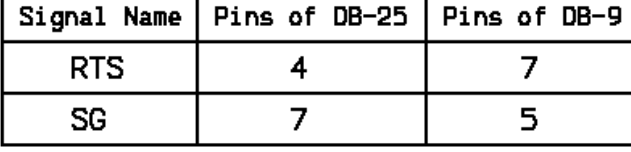

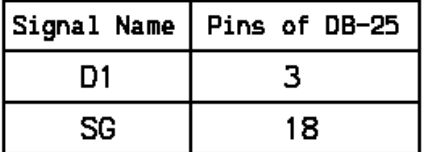

**PSK31, Collegamento al ricetrasmettitore, loschema e' del tutto simile a questo qui sopra.**

Per ricevere, collegare l'uscita audio del ricevitore SSB **all'entrata della linea** della scheda audio mediante un pezzo

di cavetto schermato per audio. Il collegamento funzionerà tanto utilizzando il canale sinistro, che quello destro o entrambi simultaneamente. Se possibile, non utilizzare l'entrata del microfono della scheda audio.

Nel ricevitore è sempre meglio utilizzare un'uscita ausiliaria dedicata all'audio e indipendente dal volume

dell'altoparlante perché non si veda compromesso il livello.

Per trasmettere collegare un cavetto simile al canale sinistro o destro (in questo caso **mai** entrambi simultaneamente)

dell'uscita stereo della scheda audio all'entrata ausiliaria del trasmettitore SSB. Si deve nuovamente insistere, se

possibile, di utilizzare un'entrata ausiliaria dedicata all'audio (phone patch) piuttosto che all'ingresso microfonico.

#### **Non collegare mai l'uscita della scheda audio direttamente all'entrata del microfono.**

Nel caso in cui ci si veda obbligati a utilizzare l'entrata microfonica, costruire un attenuatore rapporto 100:1 (100 kohm

in serie seguiti da 1 kohm in parallelo), che può essere installato all'interno del connettore del microfono, in modo da

ridurre il livello d'uscita della scheda audio (intorno a 1 volt) al livello di ingresso di un microfono tipico (intorno a

100 millivolt).

Nel caso in cui venga usata l'entrata ausiliaria, quando si lavora in PSK31, assicurarsi che il microfono non sia attivo,

ad evitare che gli altri utenti della frequenza possano ascoltare i rumori provenienti dallo 'shack' della radio.

Non utilizzare il processore per lavorare in PSK31; dato che , pur essendo corretto il suo uso in SSB, nel PSK genererà

prodotti di distorsione molto vicini la qualcosa farà si che un segnale del PSK31 abbia un'ampiezza di spettro molto più

larga (500Hz) di quel che dovrebbe essere (31Hz).

Per rendere più facile il controllo del visore dell'analizzatore di spettro e dei controlli di sintonia, si raccomanda di

usare sempre la **Banda Laterale Superiore (USB).**

La ricezione/trasmissione si può commutare sia impiegando il comando del VOX del transceiver o utilizzando il 'pin'

RTS o DTR di una porta seriale (COM) per attivare la linea PTT. In quest'ultimo caso collegare il 'pin' 7 (RTS) o il

'pin' 4 (DTR) di un connettore DB9 ('pins' 4 o 20 di un DB25) alla base di un transistor NPN o alla porta di un piccolo

FET e collegare il collettore/drenaggio alla linea PTT del trasmettitore, con l'emettitore derivato a massa. Utilizzare il

menù SETUP del programma per selezionare la porta COM. Se non si desidera realizzare questo piccolo circuito e non

si dispone del VOX, si potrà utilizzare il programma ma si dovrà attivare manualmente la trasmissione.

# Tutto qui??

Si, purtroppo… il bello e'che in cosi'poco tempo non sono neppure riuscito a trovare il programma packet!! Oggi e' il 30 dicembre, sono reduce da una influenza che mi ha tenuto a casa dalla vigilia di Natale e devo fare avere il tutto a Domenico BOC al piu'presto!!

Auguri a tutti dunque, questo sara' l'ultimo numero del Nostro Bollettino pubblicato nel 1999, anche se vedra'la luce nel 2000.

Ivan ha ragione se afferma che sono ormai in pochi a passare materiale per il bollettino, speriamo di far tutti qualcosa di piu' durante i prossimi 12 mesi!

Ciao a tutti da Daniele